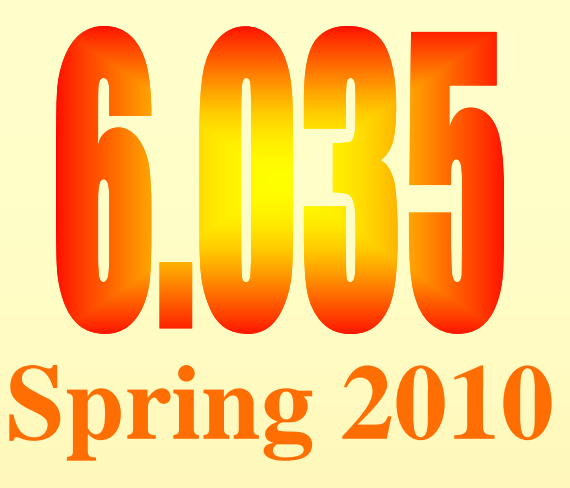

# **Introduction to Code Optimization**

Instruction Scheduling

# Outline

- Modern architectures
- Introduction to instruction scheduling
- List scheduling
- Resource constraints
- Scheduling across basic blocks
- Trace scheduling • Trace scheduling<br>Saman Amarasinghe 2 **6.035 ©MIT Fall 1998**<br>Saman Amarasinghe 2 **6.035** ©MIT Fall 1998

5

### Simple Machine Model

- Instructions are executed in sequence
	- Fetch, decode, execute, store results
	- One instruction at a time
- For branch instructions, start fetching from a different location if needed
	- Check branch condition
		- Next instruction may come from a new location given by the branch instruction

### Simple Execution Model

• 5 Stage pipe-line

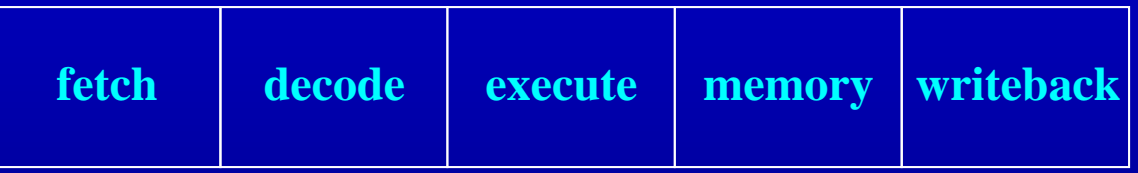

- Fetch: get the next instruction
- Decode: figure-out what that instruction is
- Execute: Perform ALU operation

– address calculation in a memory op

- Memory: Do the memory access in a mem. Op.
- Write Back: write the results back

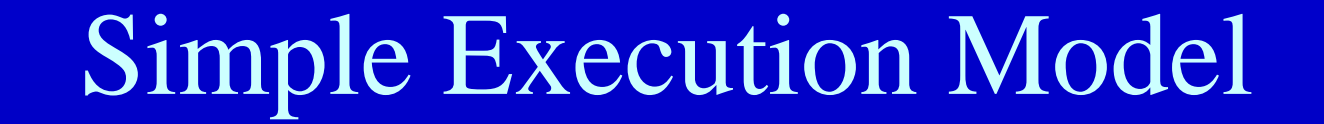

**time** 

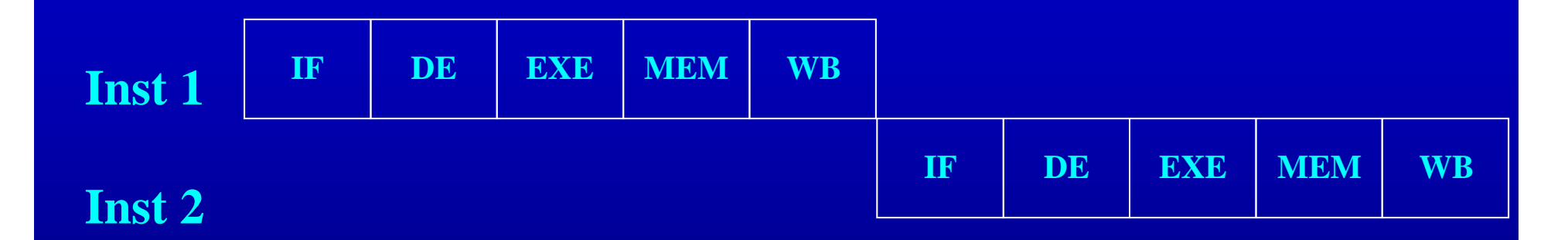

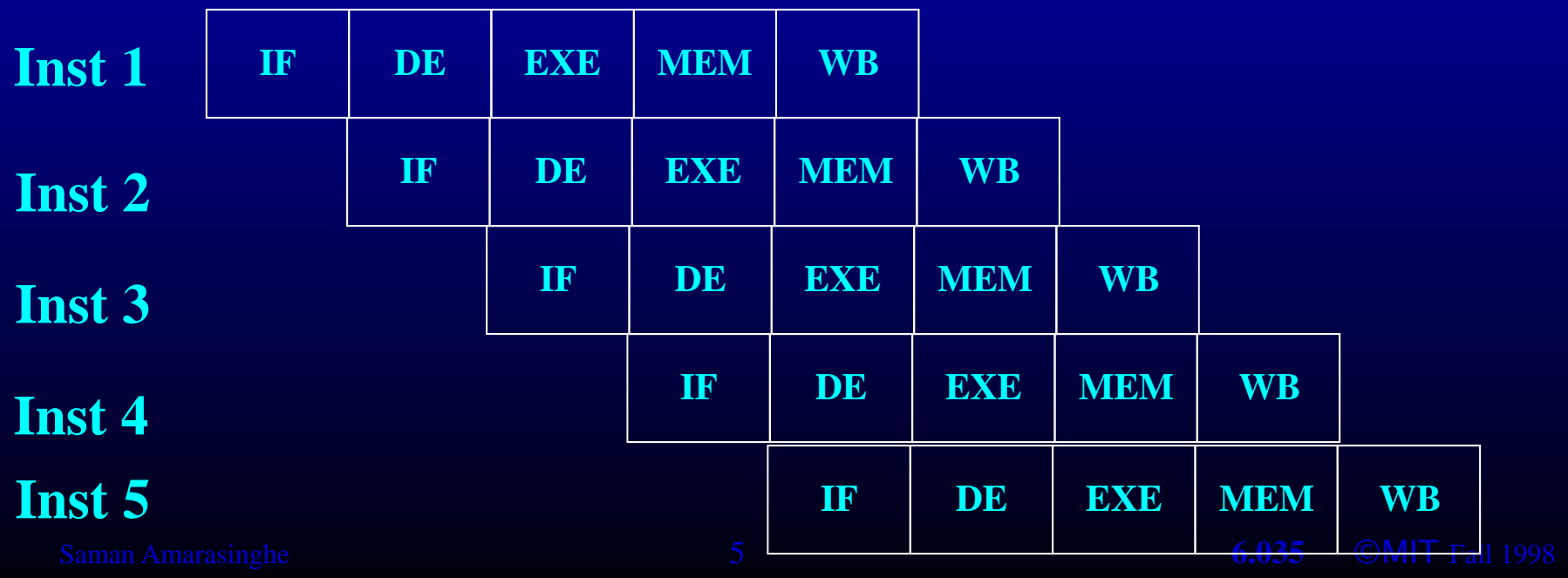

# Outline

- Modern architectures
- Introduction to instruction scheduling
- List scheduling
- Resource constraints
- Scheduling across basic blocks
- Trace scheduling • Trace scheduling<br>Saman Amarasinghe 6 6 **6.035 ©MIT Fall 1998**<br>Saman Amarasinghe 6 6 **6.035** ©MIT Fall 1998

# From a Simple Machine Model to a Real Machine Model

- Many pipeline stages
	- Pentium 5
	- Pentium Pro 10
	- $-$  Pentium IV (130nm) 20
	- $-$  Pentium IV (90nm) 31
	- [Core](#page-13-0) [2](#page-13-0) [Duo](#page-13-0) [14](#page-13-0)
- Different instructions taking different amount of time to execute
- Hardware to stall the pipeline if an instruction uses a result that is not ready

#### Real Machine Model cont.

- Most modern processors have multiple cores – Will deal with multicores next week
- Each core has multiple execution units (superscalar)
	- $-$  If the instruction sequence is correct, multiple operations will happen in the same cycles
	- Even more important to have the right instruction sequence

#### Instruction Schedulin  $g_{\scriptscriptstyle\perp}$

• Reorder instructions so that pipeline stalls are minimized

#### Constraints On Schedulin  $g_{\scriptscriptstyle\perp}$

- Data de pendencies
- Control dependencies
- Resource Constraints

# Data Dependency between Instructions

- If two instructions access the same variable, they can be dependent
- Kind of de pendencies
	- $-$  True: write  $\rightarrow$  read
	- $-$  Anti: read  $\rightarrow$  write
	- $-$  Output: write  $\rightarrow$  write
- What to do if two instructions are de pendent.
	- The order of execution cannot be reversed
	- Reduce the possibilities for scheduling

### **Computing Dependencies**

- For basic blocks, compute dependencies by walking through the instructions
- Identifying register dependencies is simple – is it the same register?
- For memory accesses
	- $-$  simple: base + offset1 ?= base + offset2
	- $-$  data dependence analysis: a[2i] ?= a[2i+1]  $-$
	- interprocedural analysis: global ?= parameter
	- pointer alias analysis:  $p1 \rightarrow$  foo ?=  $p2 \rightarrow$  foo

## Representing Dependencies

- Using<sub>a de</sub> pendence DAG, one per basic block
- Nodes are instructions, edges represent dependencies

### <span id="page-13-0"></span>Representing Dependencies

- Using<sub>a de</sub> pendence DAG, one per basic block
- Nodes are instructions, edges represent dependencies dependencies
- $1: r2 = *(r1 + 4)$
- **2: r3 = \*(r1 + 8) (r1 3: r4 = r2 + r3**
- 
- **= - 4: r5 = r2 1 4**

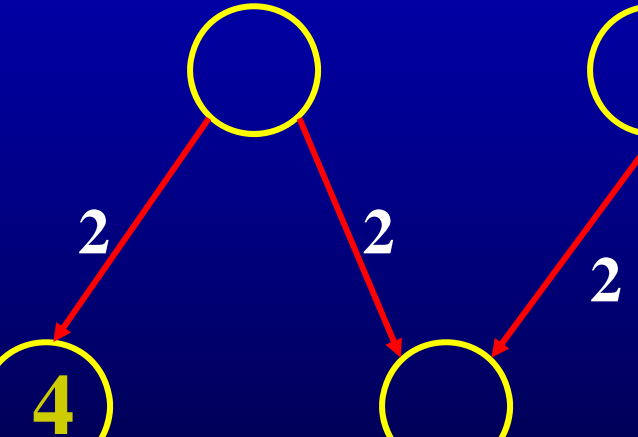

**2** 

• Edge is labeled with Latency:

 $(v(i \rightarrow j) =$  delay required between initiation times of i and j minus the execution time required by i

- **1: r2 = \*(r1 + 4)**
- **2: r3 = \*(r2 + 4)**
- **3: r4 = r2 + r3**
- 

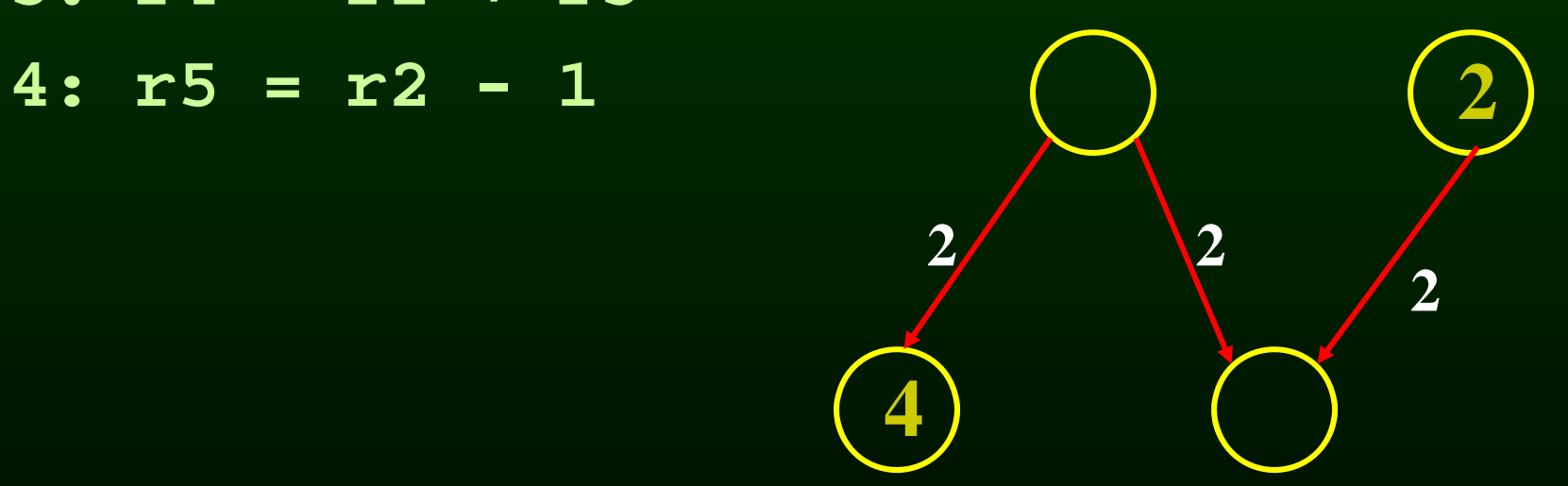

#### Another Example

- **1: r2 = \*(r1 + 4)**
- **2: \*(r1 + 4) = r3**
- **3: r3 = r2 + r3**
- 

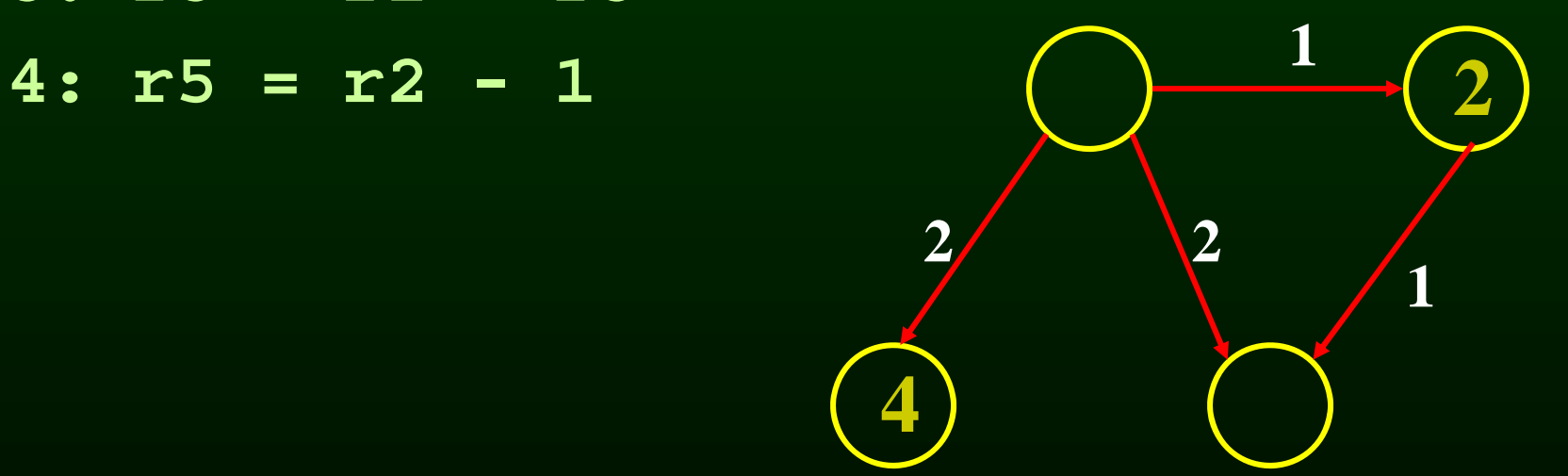

Control Dependencies and Resource Constraints

- For now, lets only worry about basic blocks
- For now, lets look at simple pipelines

- **1: lea var \_a, %rax**
- **2: add \$4, %rax**
- **3: inc %r11**
- **4: mov 4(%rsp), %r10 4(%rsp),**
- **5: add %r10, 8(%rsp)**
- **6: and 16(%rsp), %rbx**
- **7: imul %rax, %rbx**

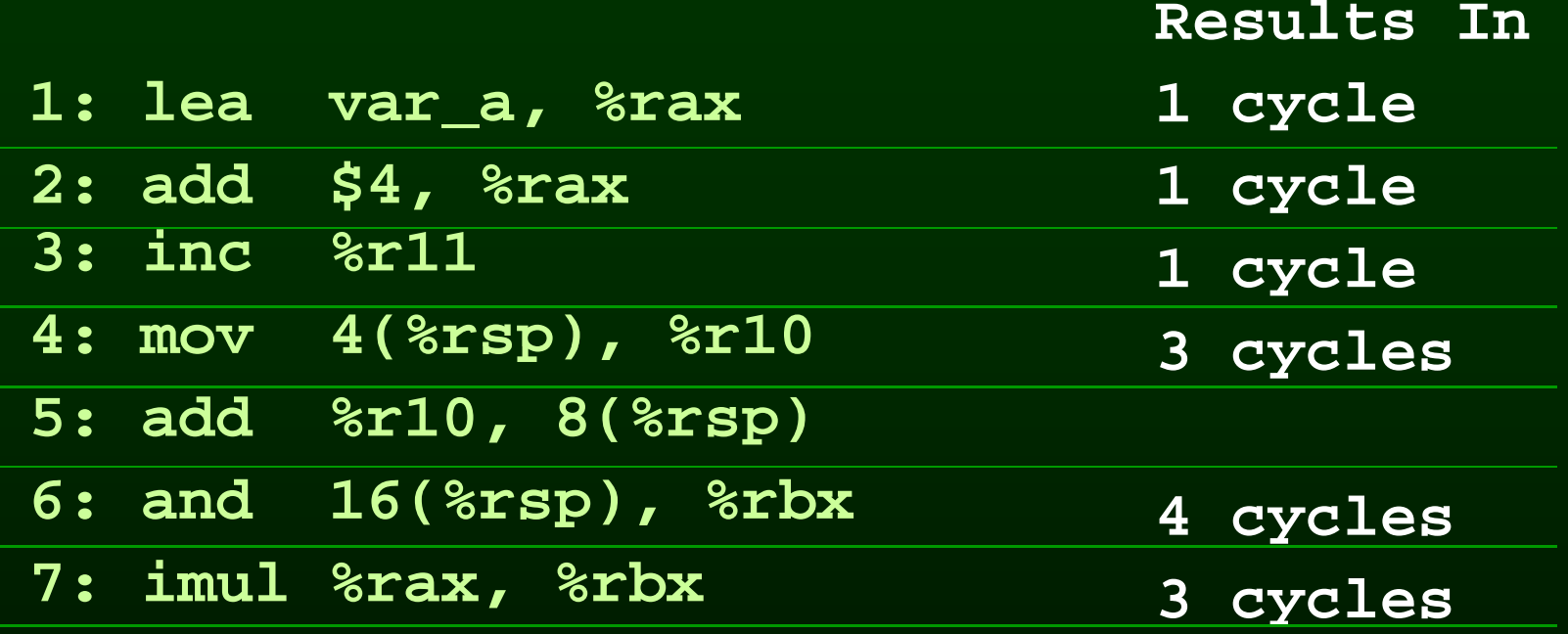

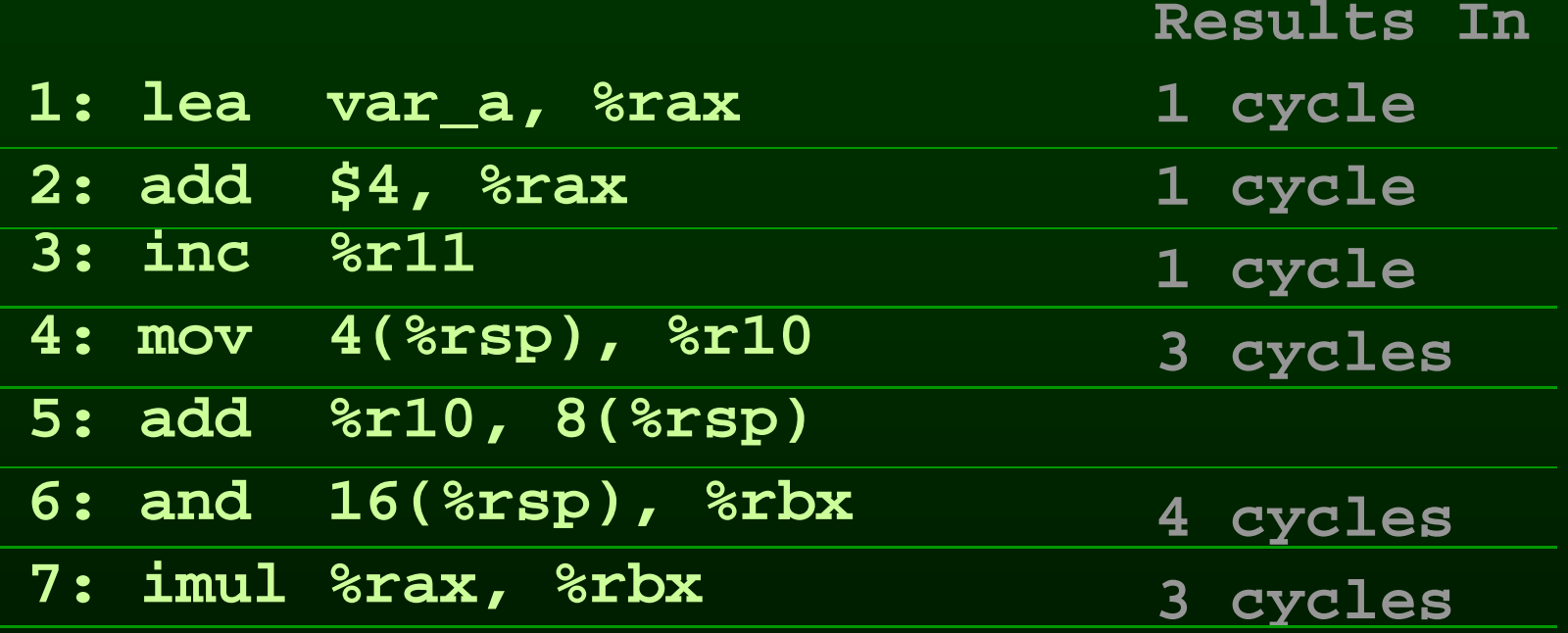

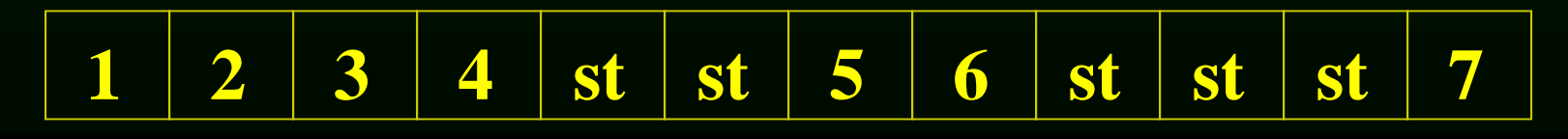

# Outline

- Modern architectures
- Introduction to instruction scheduling
- List scheduling
- Resource constraints
- Scheduling across basic blocks
- Trace scheduling • Trace scheduling<br>Saman Amarasinghe 21 **6.035 ©MIT Fall 1998**

5

## List Scheduling Algorithm

- Idea
	- Do a topological sort of the dependence DAG
	- Consider when an instruction can be scheduled without causing a stall
	- Schedule the instruction if it causes no stall and all its predecessors are already scheduled
- Optimal list scheduling is NP-complete
	- Use heuristics when necessary

## List Scheduling Algorithm

- Create a dependence DAG of a basic block
- Topological Sort  $\text{READV}$  – nodes with no predecessors Schedule each node in READY when no stalling<br>Update READY Loop until READY is empty

#### Heuristics for selection

- Heuristics for selectin g from the READY list
	- pick the node with the longest path to a leaf in the dependence graph
	- pick a node with most immediate successors
	- pick a node that can go to a less busy pipeline (in a superscalar)

#### Heuristics for selection

- pick the node with the longest path to a leaf in the dependence graph
- Algorithm (for node  $x$ )
	- If no successors  $d^{-x} = 0$
	- $d_x MAX(d_y + c_{xy})$  for all successors y of x

reverse breadth-first visitation order

### Heuristics for selection

- pick a node with most immediate successors
- Algorithm (for node x):
	- $f_x$  number of successors of x

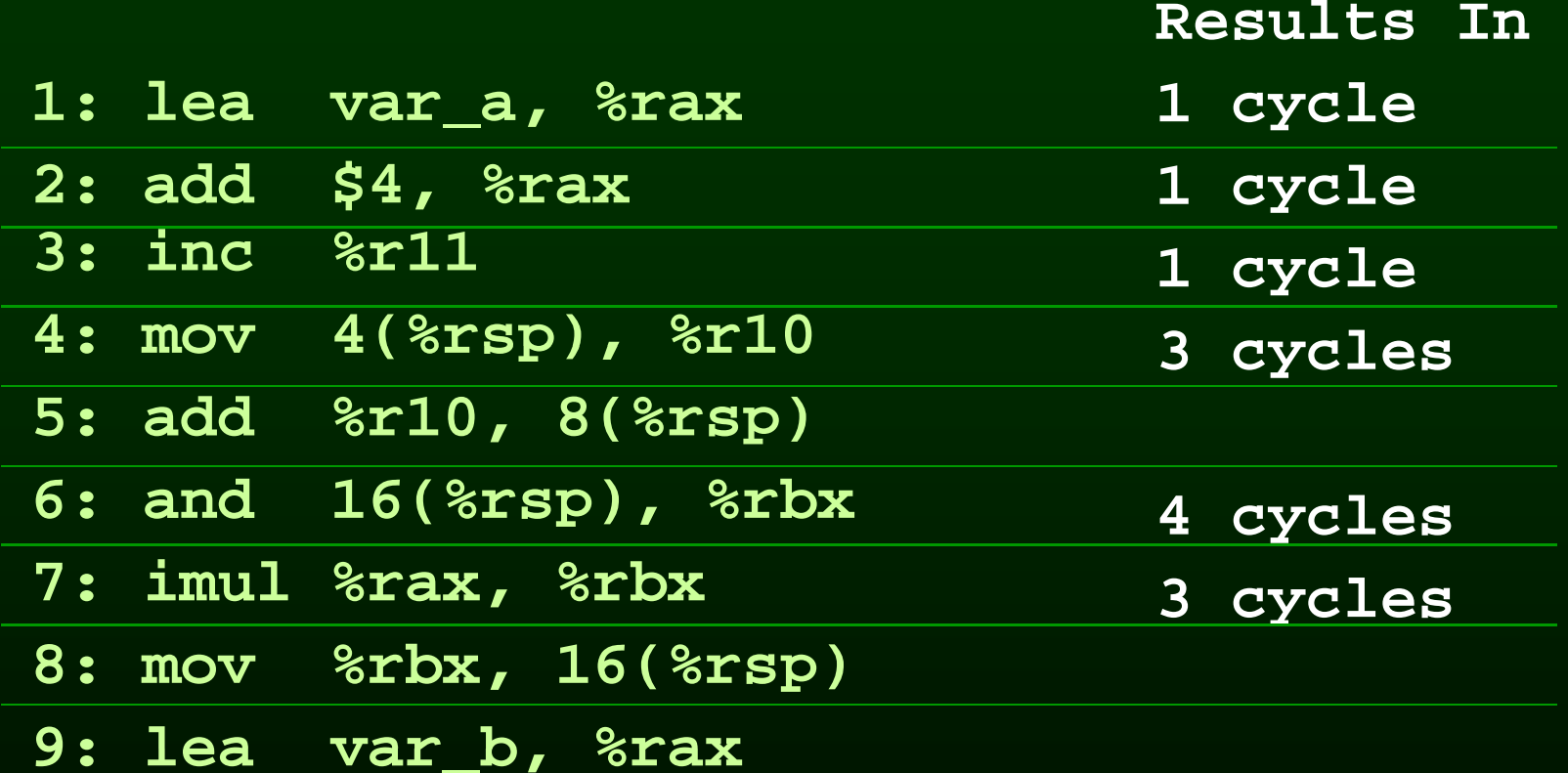

- **1: lea \_a, %rax**
- **2: add \$4, %rax**
- **3: inc %r11**
- **4: mov 4(%rsp), %r10**
- **4(%rsp), 5: add %r10, 8(%rsp)**
- **6: and 16(%rsp), %rbx**
- **7: imul %rax, %rbx**
- **8: mov %rbx, 16(%rsp)**
- 9: lea var\_b, *%rax*

**9**

**3** 1

 $\sqrt{4}$ 

**3 4**

**1** 3

**3**

**6 5**

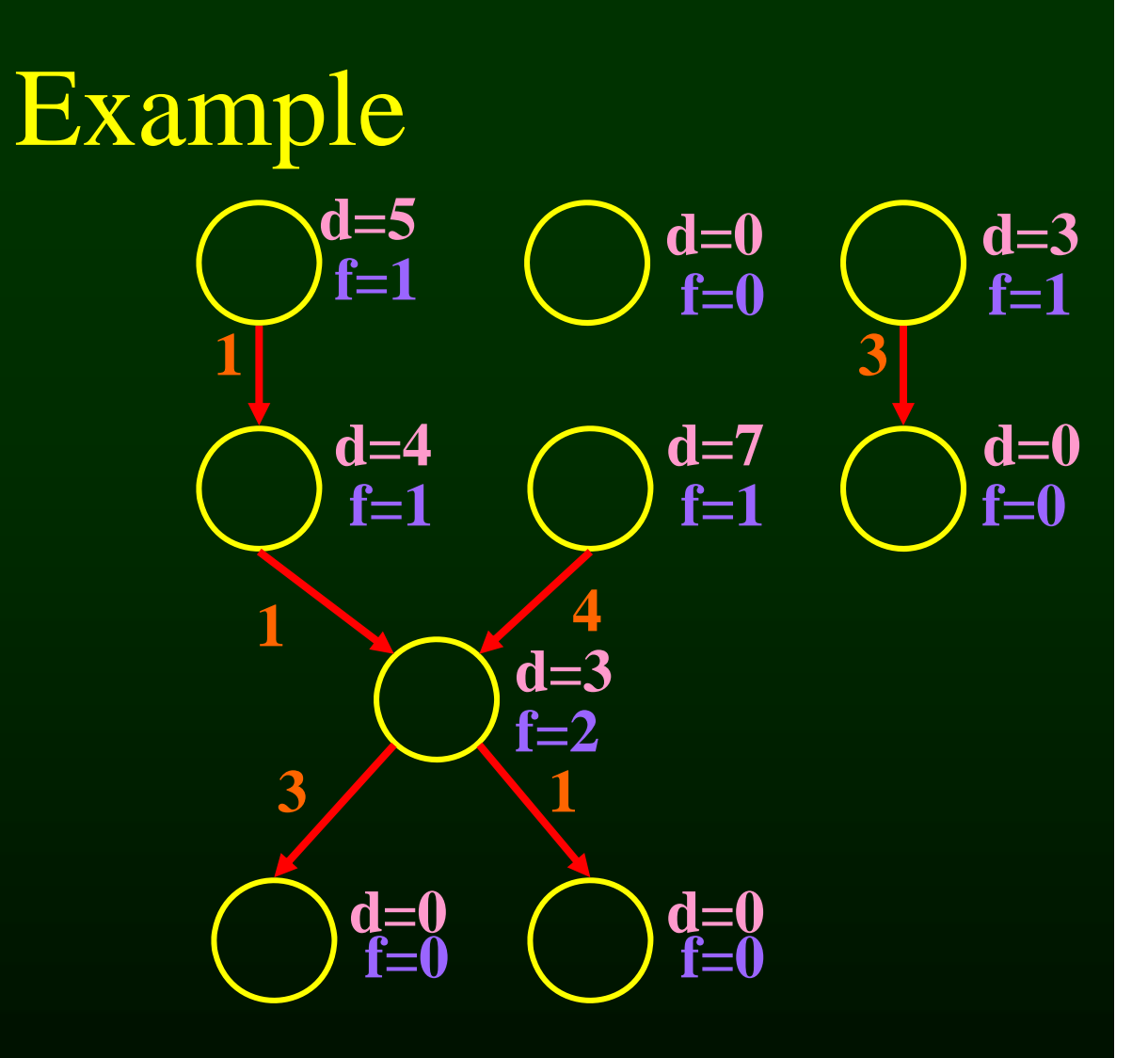

#### $READV = \{\}$

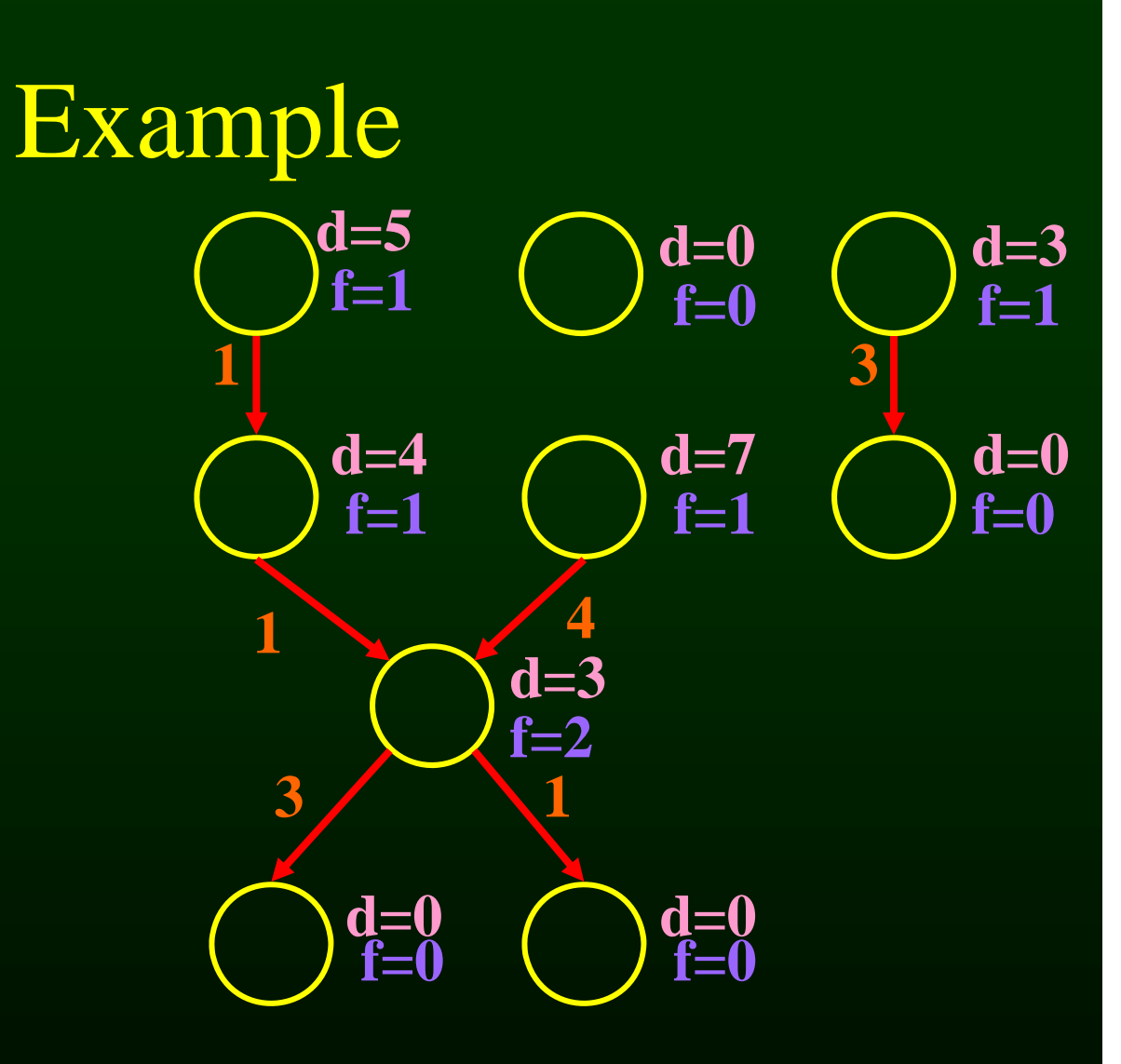

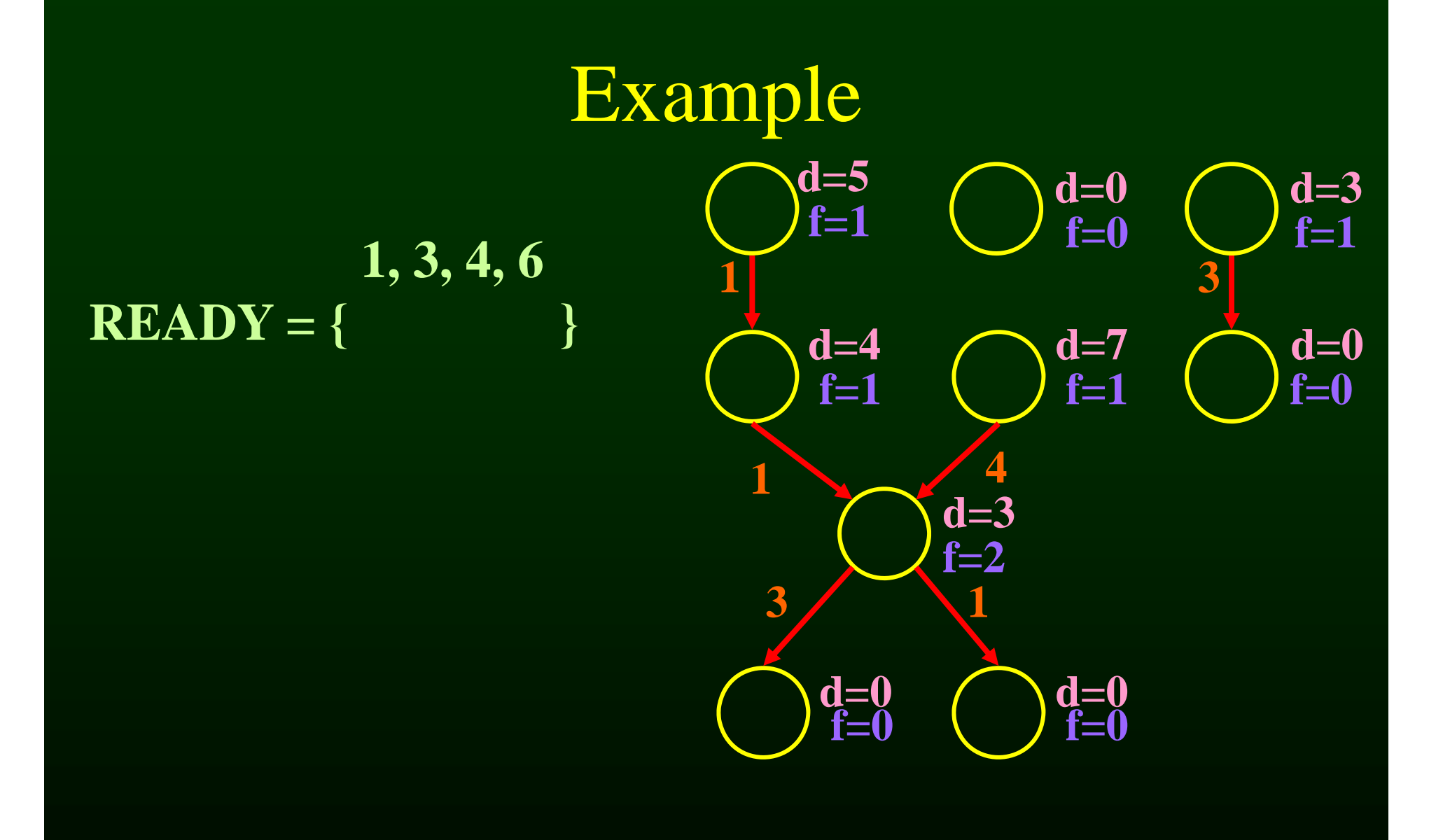

#### **READY = { 1, 4, 3 }**

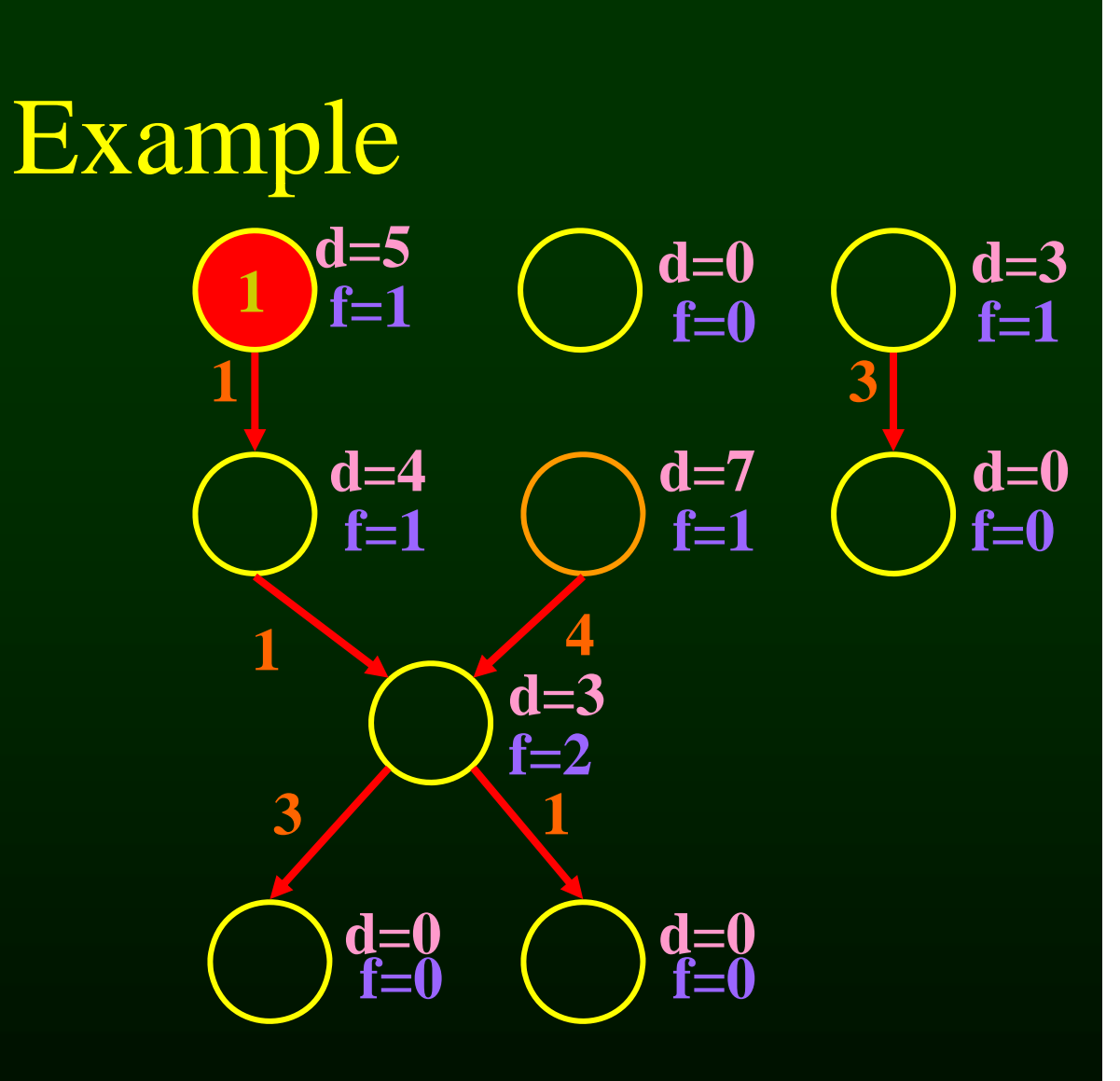

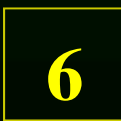

Saman Amarasinghe 32 **6.035** ©MIT Fall 1998

#### **READY = { 2, 4, 3 }**

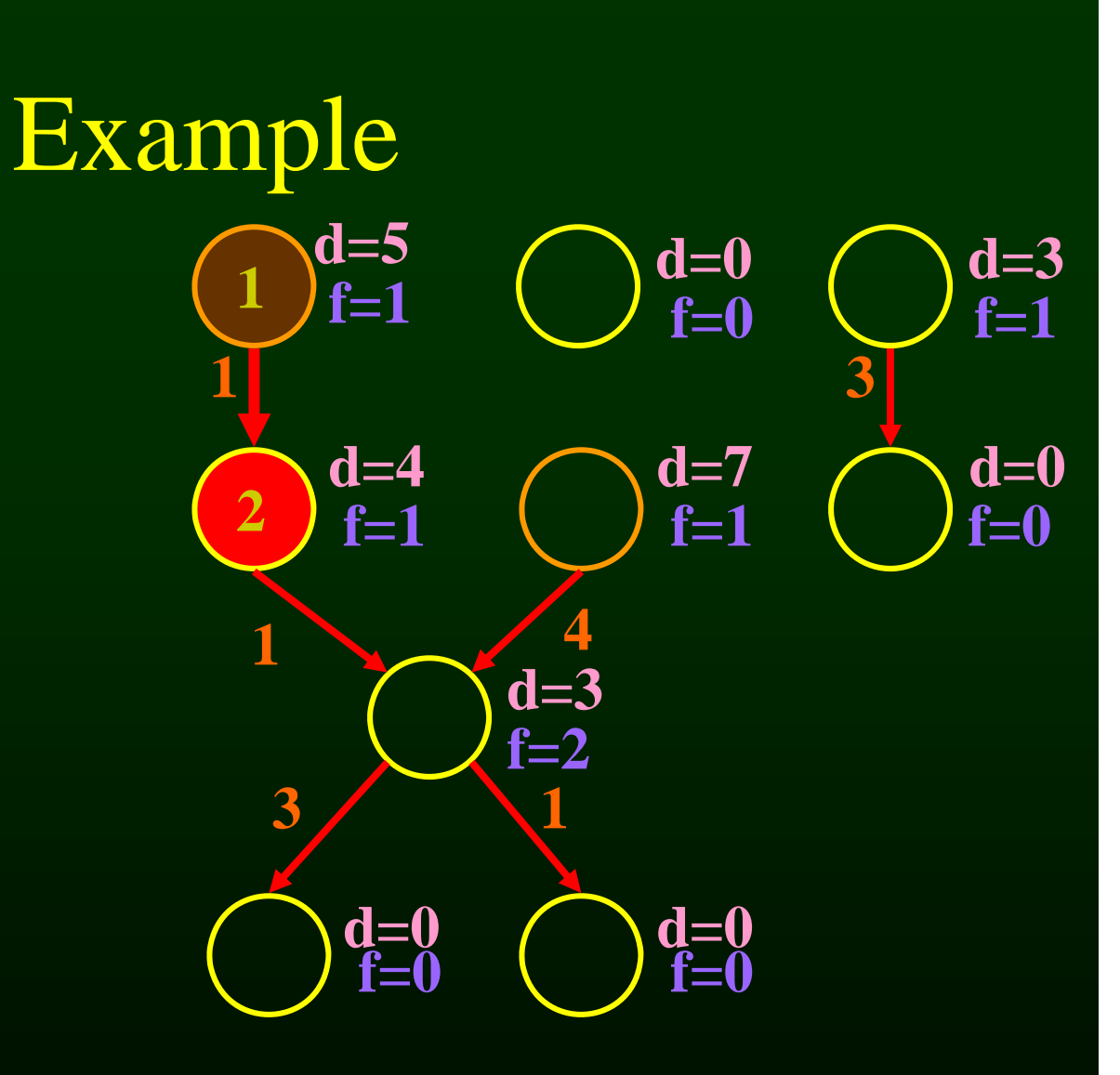

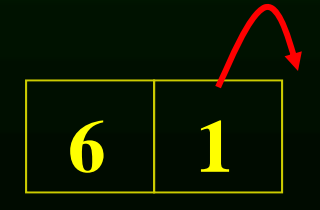

#### **READY = { 7, 4, 3 }**

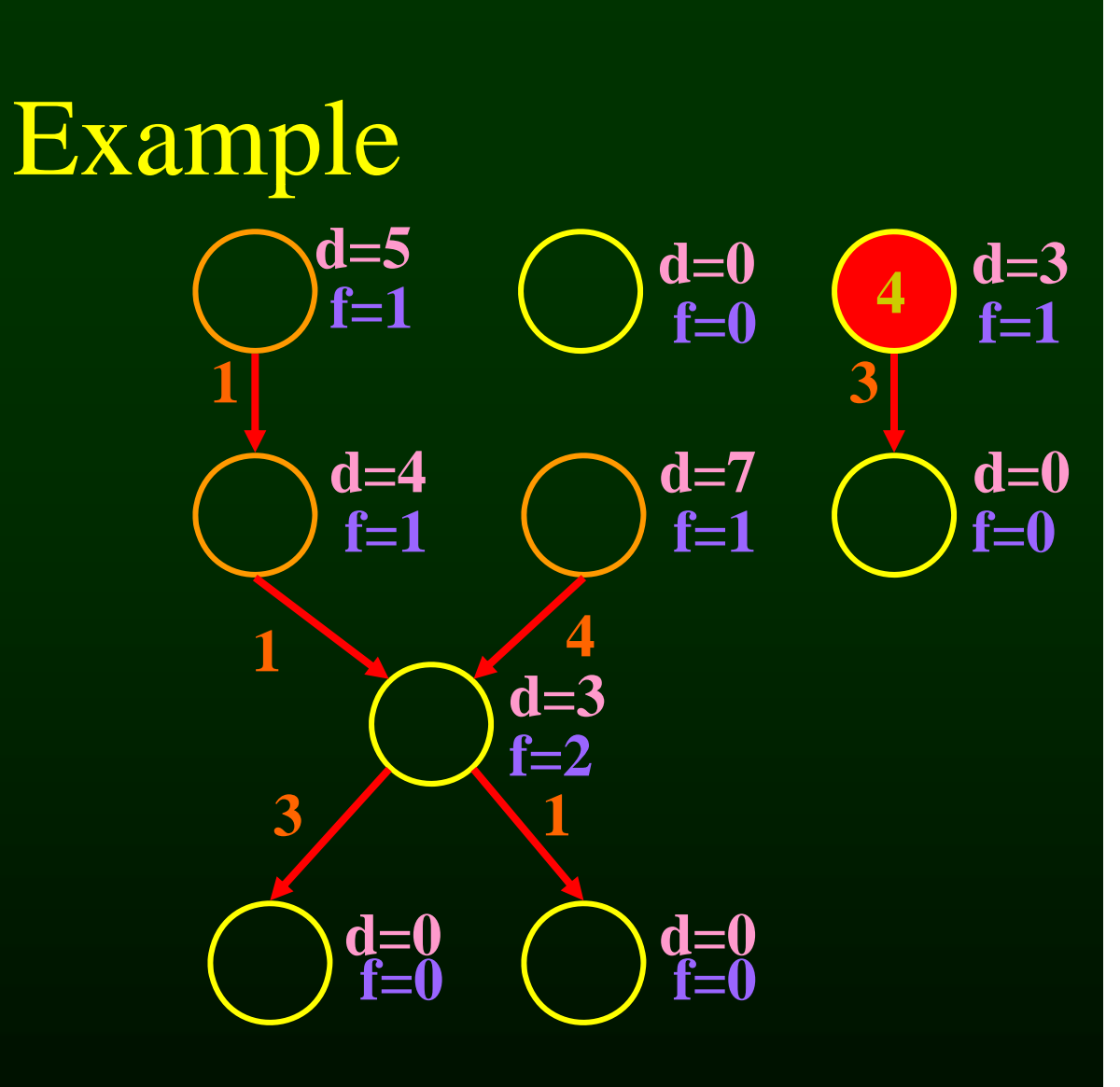

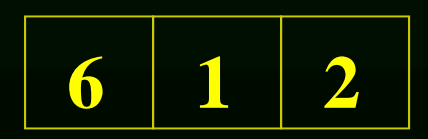

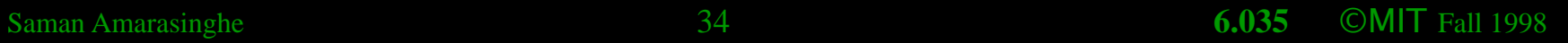

#### **READY = { 7, 3, 5 }**

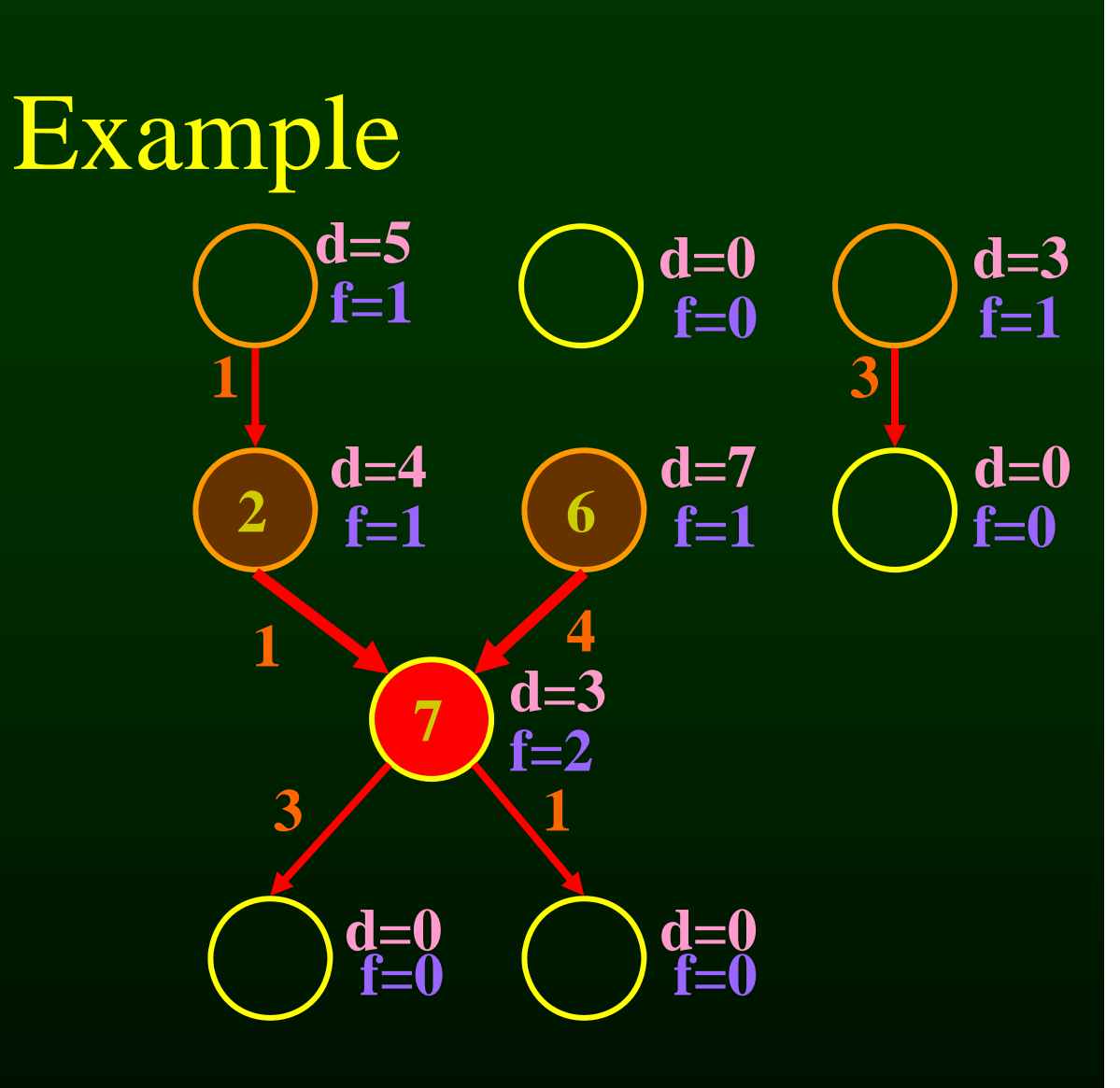

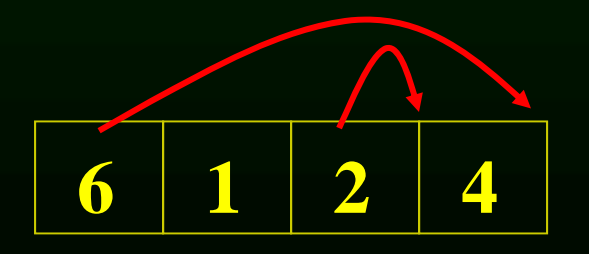

#### **1**  $f-1$  **4**  $f(3)$   $f(4)$  **6**  $f(5)$  $d=4$ <br>**f**=1  $\big) \, \substack{d=0 \\ f=0}$ Example **Contract Contract 1** 3 **3**   $d=5$   $d=0$   $d=3$  $\overline{\mathbf{d}}=0$ <br>**f**=0 **f=1 d=4 d=7 d=0 f=1 f=1 f=0 READY = { 3, 5, 8, 9 }**   $1 \times 4$ **d=3 f=2 3** 1  $\begin{array}{ccc} \mathbf{d}{=}0 & \left( \begin{array}{c} 0 \\ 0 \end{array} \right)\mathbf{d}{=}0 \ \mathbf{f}{=}0 \end{array}$

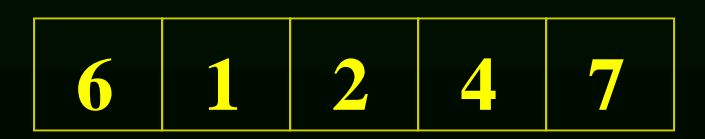

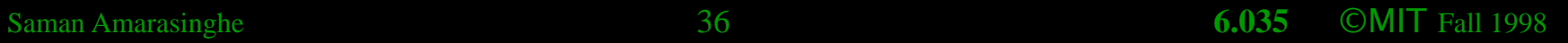
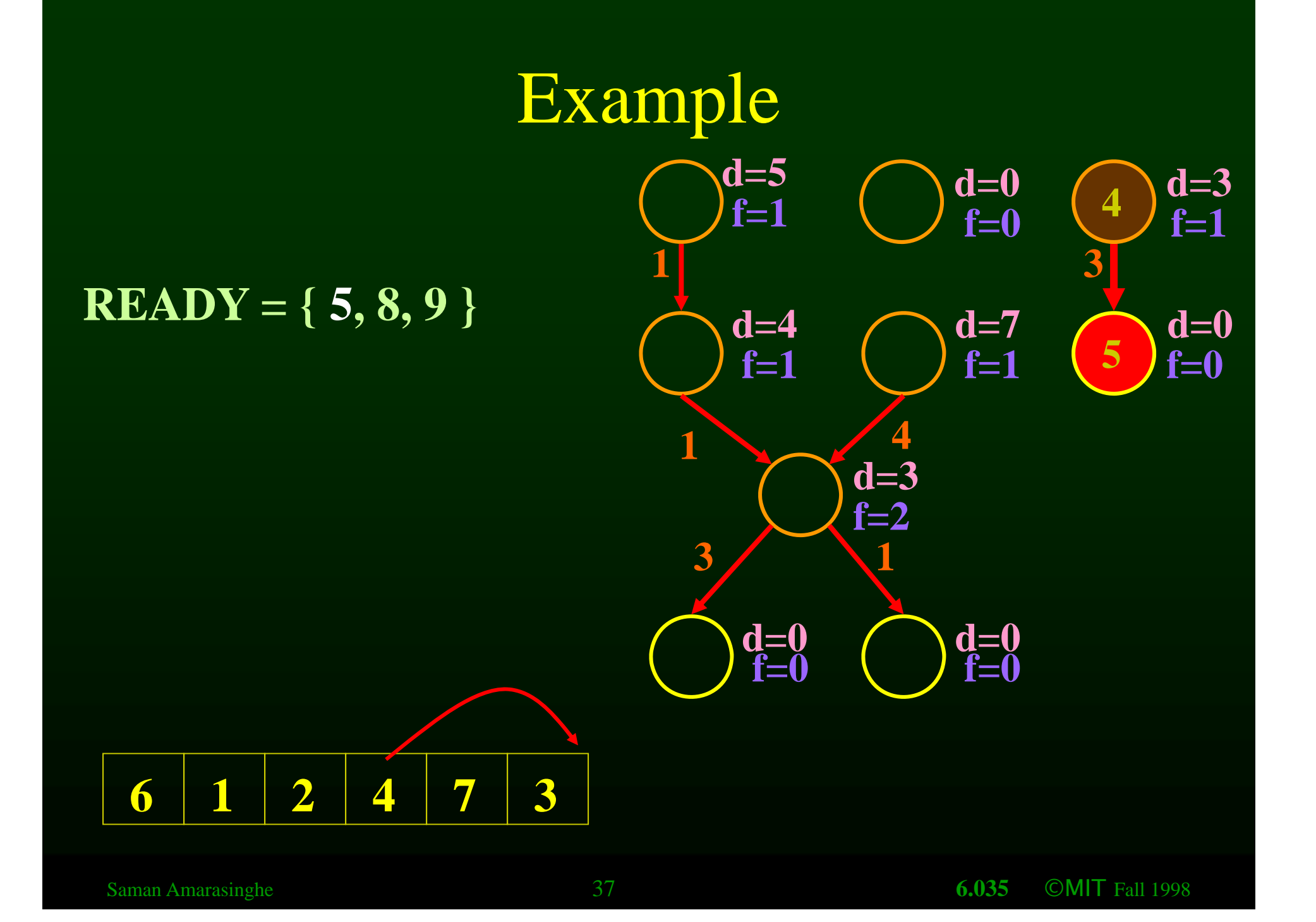

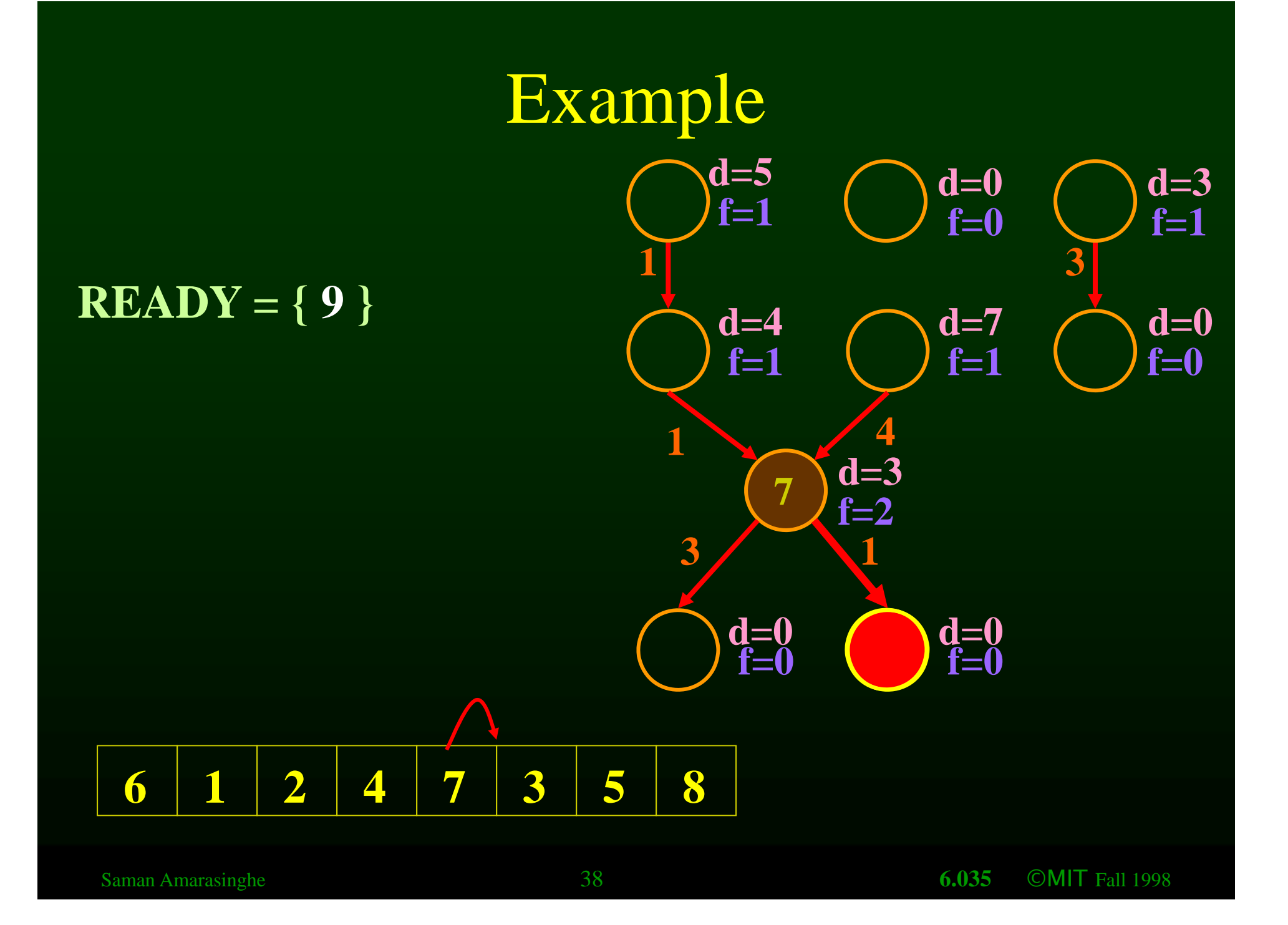

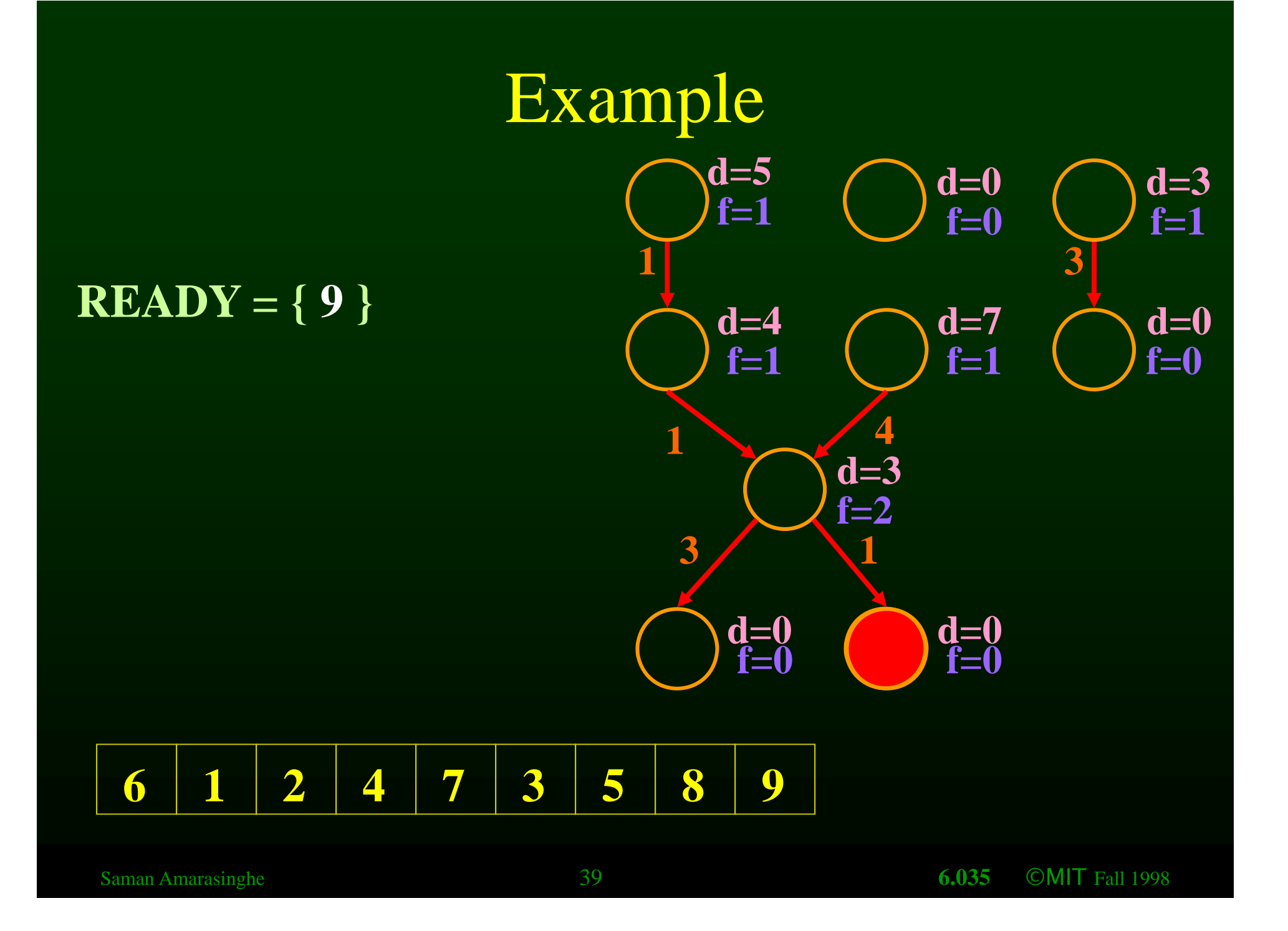

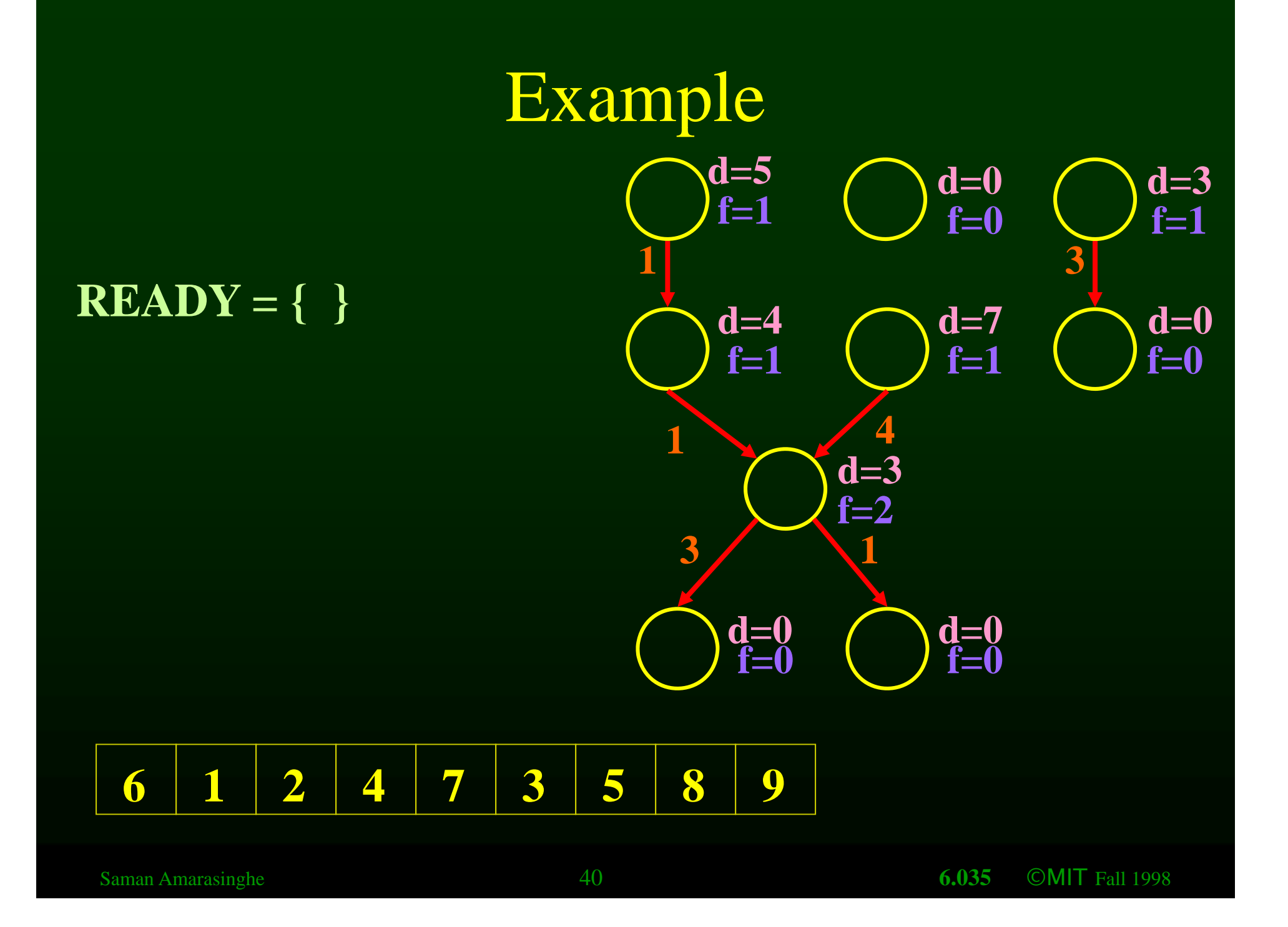

## Example

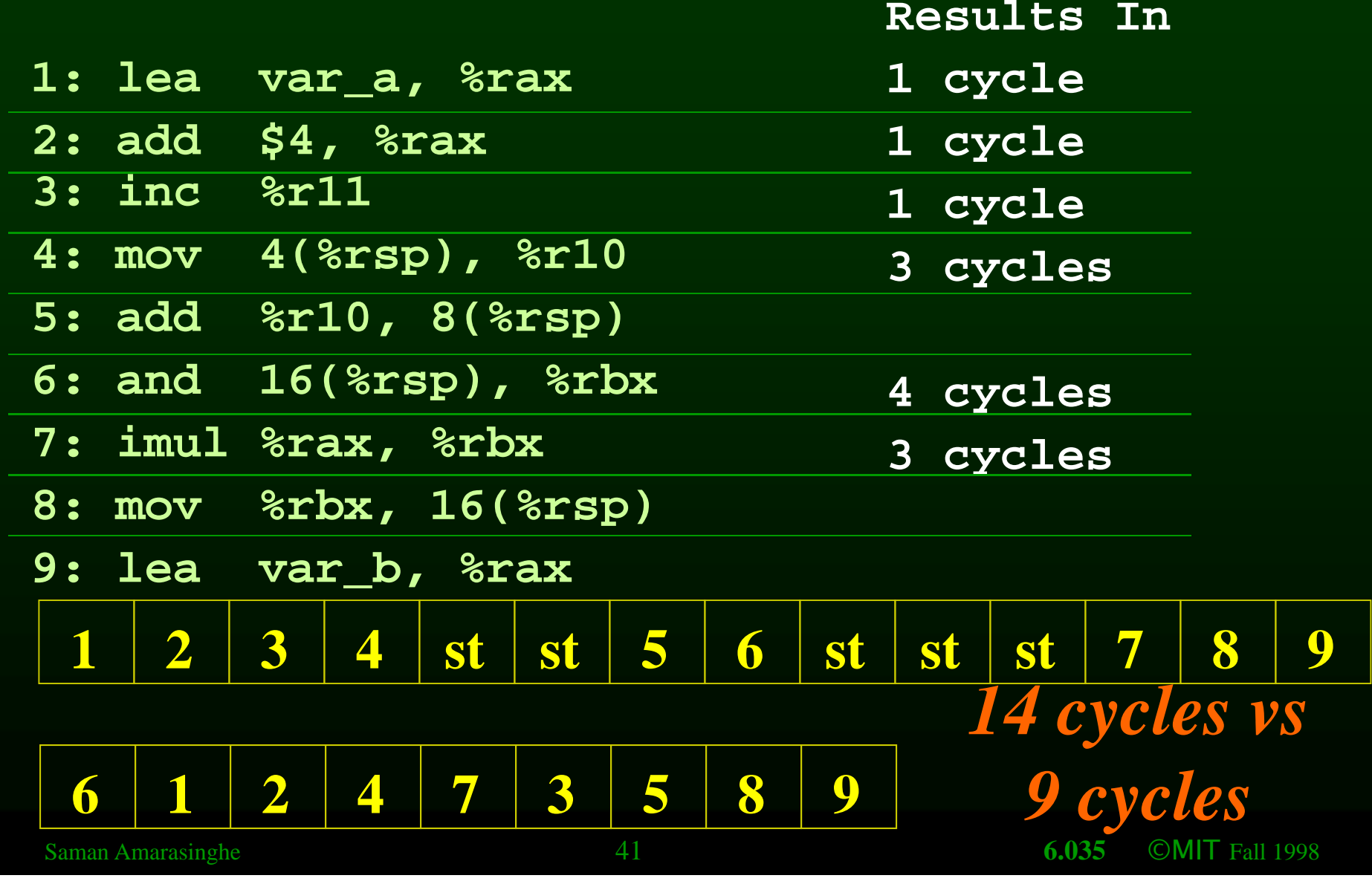

## Outline

- Modern architectures
- Introduction to instruction scheduling
- List scheduling
- Resource constraints
- Scheduling across basic blocks
- Trace scheduling • Trace scheduling<br>Saman Amarasinghe 42 **6.035** ©MIT Fall 1998

5

#### Resource Constraints

- Modern machines have man y resource constraints
- Superscalar architectures:
	- can run few parallel operations
	- $-$  But have constraints  $\overline{\phantom{a}}$

## **Resource Constraints of a** Superscalar Processor

#### • Example:

- One fully pipelined reg-to-reg unit
	- All integer operations taking one cycle
- In parallel with
- One fully pipelined memory-to/from-reg unit
	- Data loads take two cycles
	- Data stores teke one cycle

## List Scheduling Algorithm with resource constraints

• Represent the superscalar architecture as multiple pipelines

Each pipeline represent some resource

## List Scheduling Algorithm with resource constraints

• Represent the superscalar architecture as multiple pipelines

Each pipeline represent some resource

- Example
	- One single cycle reg-to-reg ALU unit
	- One two-cycle pipelined reg-to/from-memory unit

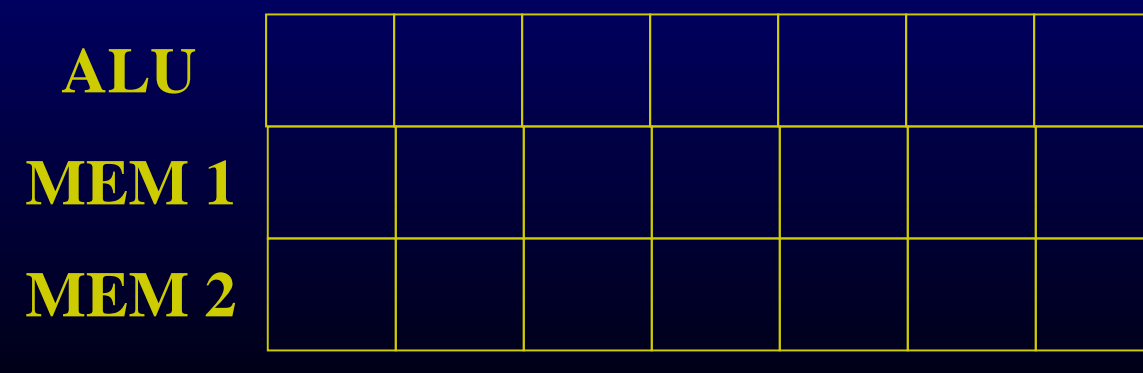

## List Scheduling Algorithm with resource constraints

ender a dependence DATO of a basic block

• Topological Sort  $READV = nodes$  with no predecessors Loop until READY is empty Let  $n \in \text{READV}$  be the node with the highest priority Schedule n in the earliest slot that satisfies precedence  $+$  resource constraints Update READY

#### Example

- **1: lea var\_a, %rax**
- **2: add 4(%rsp), %rax**
- **3: inc %r11**
- **4: mov 4(%rsp), %r10**
- **5: mov %r10, 8(%rsp)**
- **6: and \$0 00ff %rb \$0x00ff, %rbx**
- **7: imul %rax, %rbx**
- **8: lea var\_b, %rax**
- **9 % b: mov %rbx, 16(%rsp)**

#### Example

**2** 

**1** 

- **1: lea var\_a, %rax**
- **2: add 4(%rsp), %rax**
- **3: inc %r11 2**
- **4: mov 4(%rsp), %r10**
- **5: mov %r10, 8(%rsp)**
- **6: and \$0x00ff, %rbx**
- **7: imul %rax, %rbx**
- **8: lea var\_b, %rax**
- **9: mov %rbx, 16(%rsp)**

#### **READY = { }**

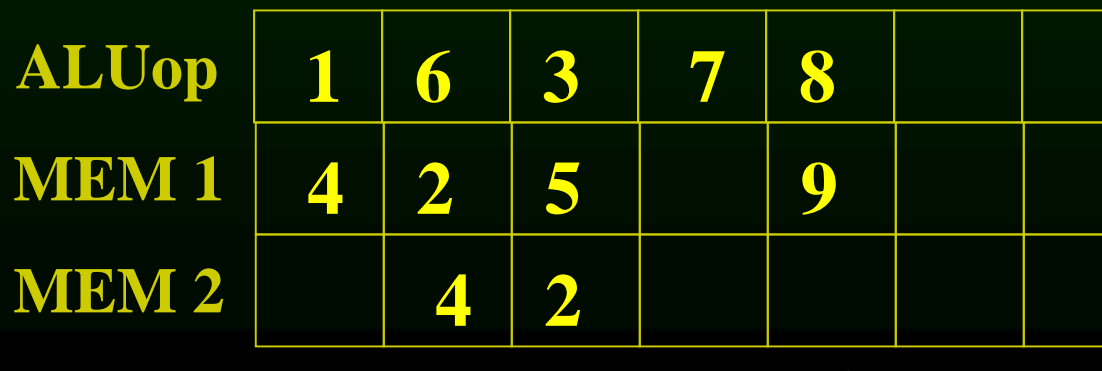

**3 4**

**1 2** 

**6 5**

**1** 

**1** 

**9** 

## Outline

- Modern architectures
- Introduction to instruction scheduling
- List scheduling
- Resource constraints
- Scheduling across basic blocks
- Trace scheduling • Trace scheduling<br>Saman Amarasinghe 50 50 6.035 ©MIT Fall 1998

5

#### Scheduling across basic blocks

- Number of instructions in a basic block is small
	- Cannot keep a multiple units with long pipelines busy by just scheduling within a basic block
- Need to handle control dependence
	- Scheduling constraints across basic blocks
	- Scheduling policy

• Downward to adjacent basic block

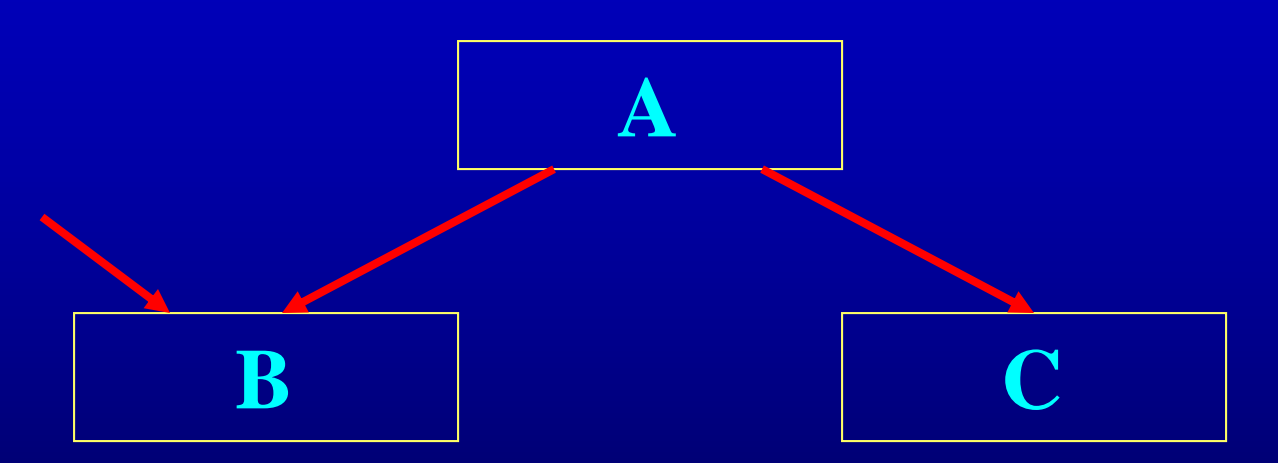

• Downward to adjacent basic block

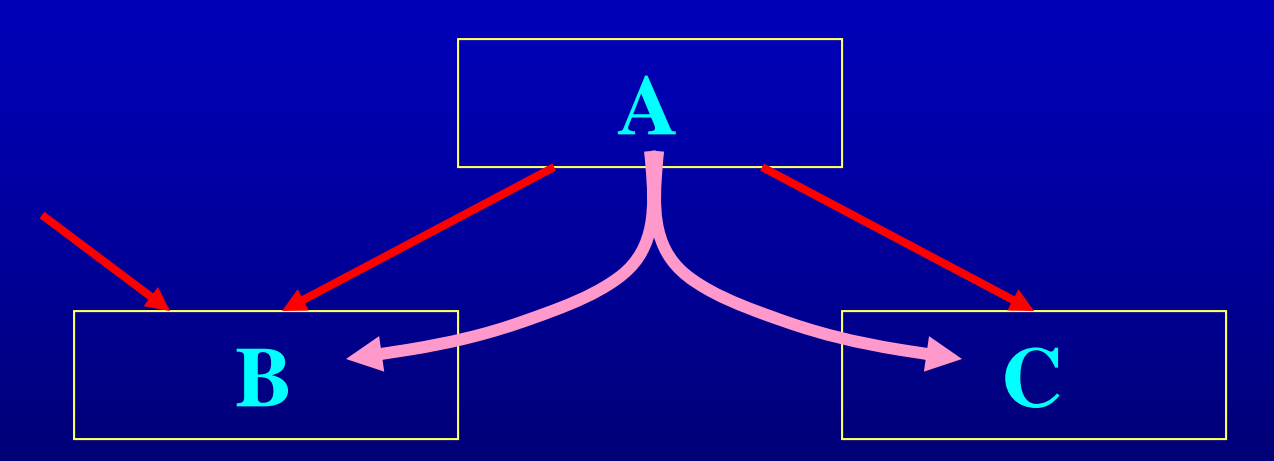

• Downward to adjacent basic block

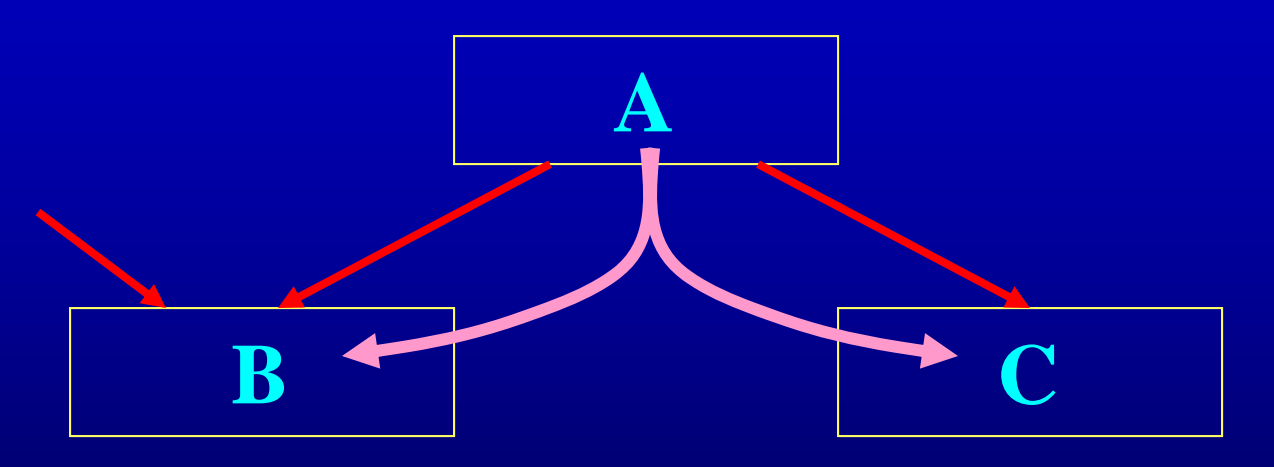

• A path to B that does not execute A?

• Upward to adjacent basic block

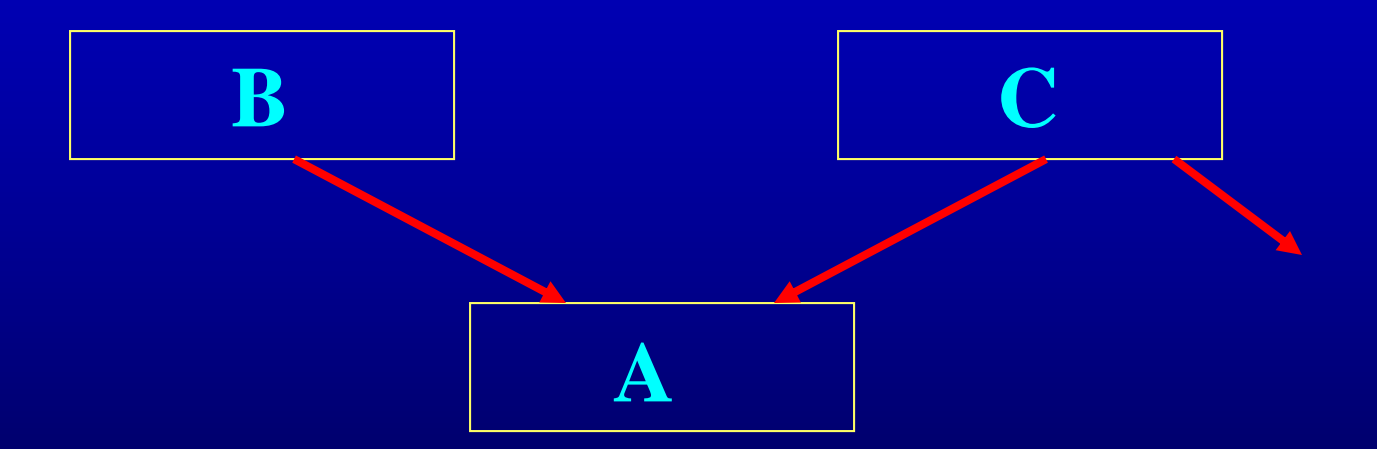

• Upward to adjacent basic block

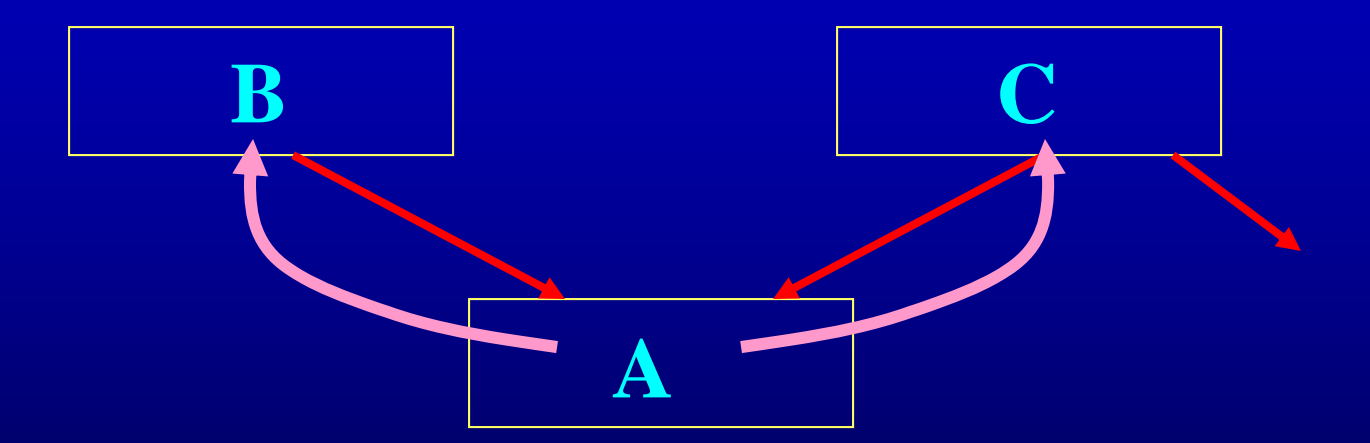

• Upward to adjacent basic block

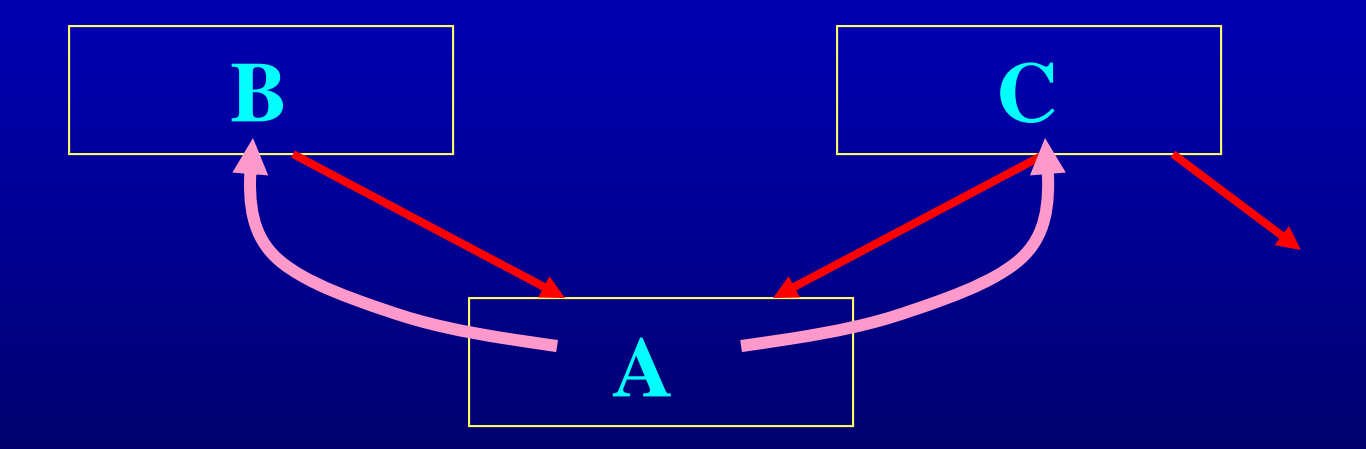

• A path from C that does not reach A?

• Constraints in moving instructions across basic blocks

• Constraints in moving instructions across basic blocks

**if ( . . . ) a = b op c**

• Constraints in moving instructions across basic blocks

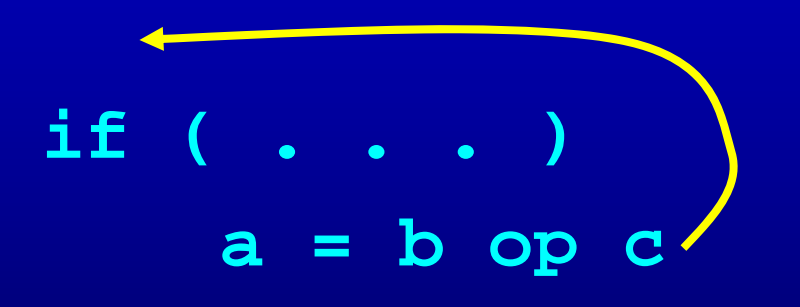

• Constraints in moving instructions across basic blocks

if (  $c := 0$  )  $a = b / c$ 

NO!!!

• Constraints in moving instructions across basic blocks

If ( . . . )  $\overline{d} = * (a1)$ 

• Constraints in moving instructions across basic blocks

If ( valid address?  $d = * (a1) -$ 

## Outline

- Modern architectures
- Introduction to instruction scheduling
- List scheduling
- Resource constraints
- Scheduling across basic blocks
- Trace scheduling • Trace scheduling<br>Saman Amarasinghe 64 **6.035** ©MIT Fall 1998

5

#### Trace Schedulin  $g_{\scriptscriptstyle\perp}$

• Find the most common trace of basic blocks – Use profile information

 $401V$  basic basic basic basic basic basic basic basic basic basic basic basic basic basic basic basic basic basic basic basic basic basic basic basic basic basic basic basic basic basic basic basic basic basic basic basi schedule them as one block

• Create clean-up code if the execution goes offtrace

## Trace Scheduling

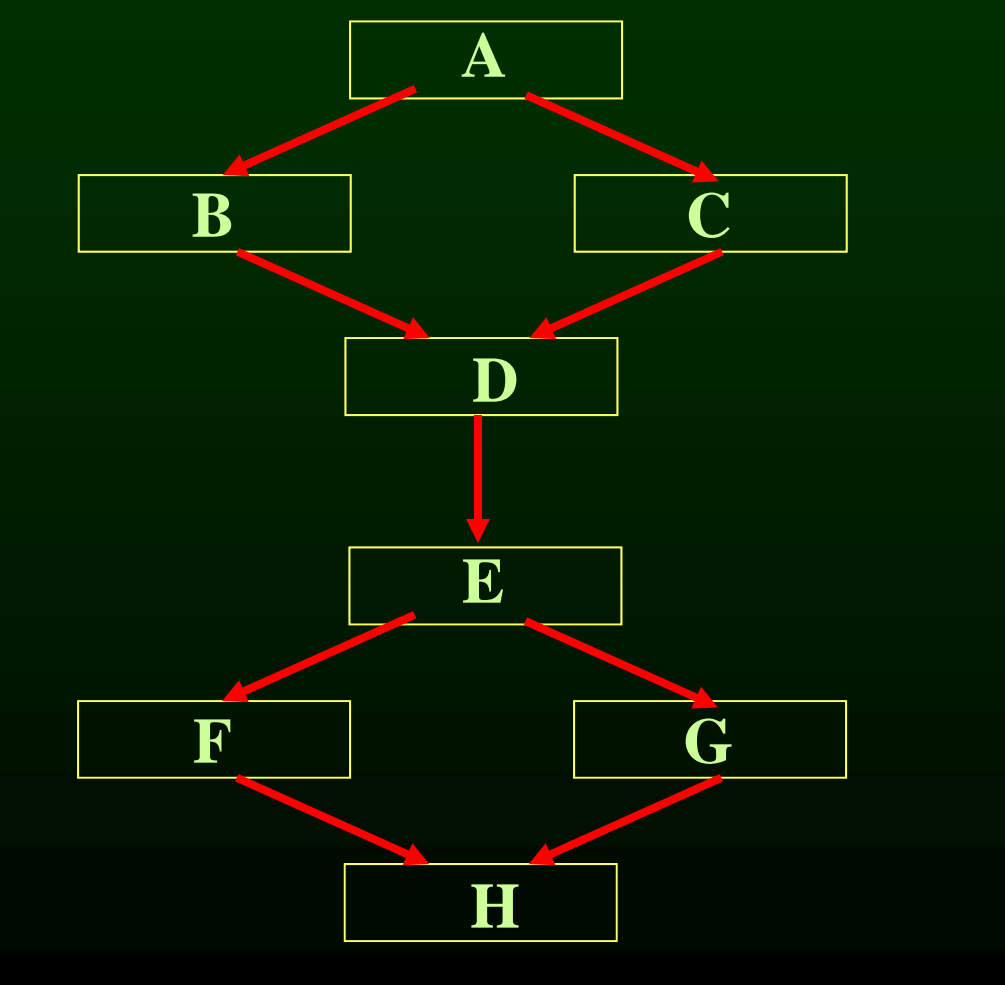

**CMIT** Fall 1998 6.035

## Trace Scheduling

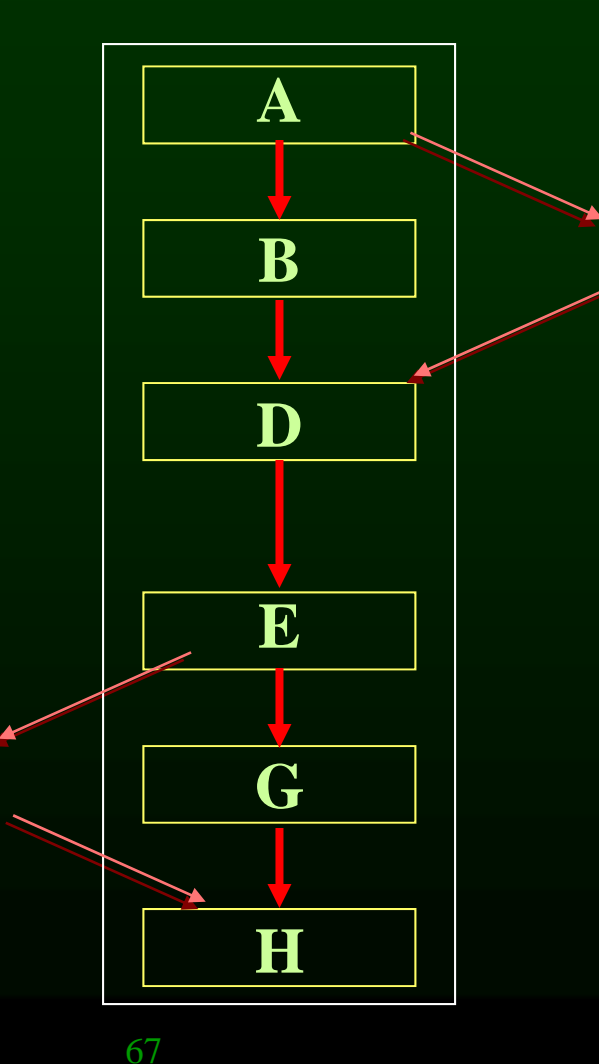

**Saman Amarasinghe** 

**CMIT** Fall 1998 6.035

# Large Basic Blocks via Code Duplication

- Creating large extended basic blocks by duplication
- Schedule the larger blocks

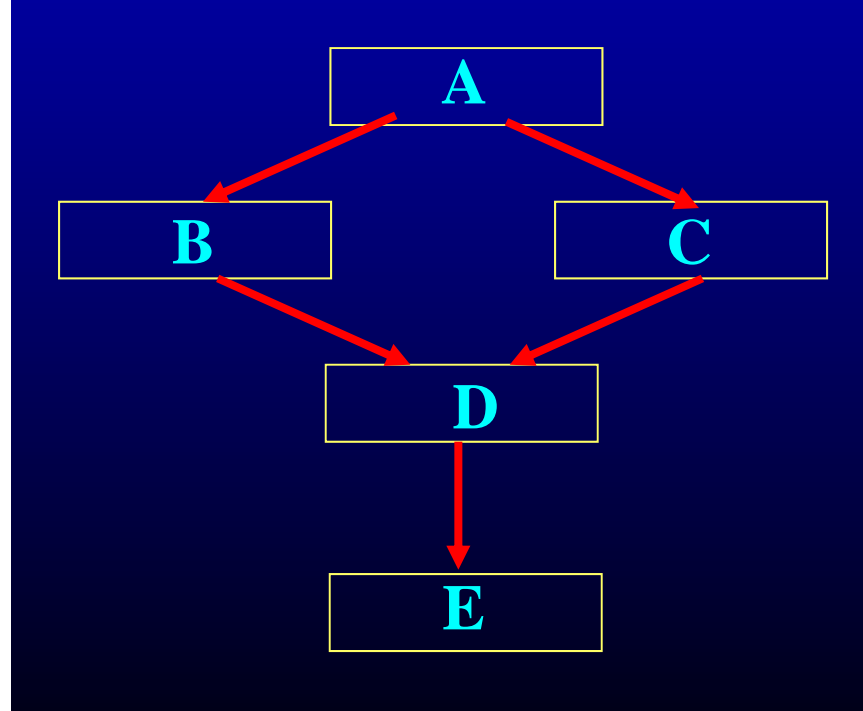

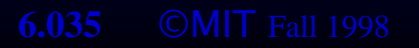

# Large Basic Blocks via Code Duplication

- Creating large extended basic blocks by duplication
- Schedule the larger blocks

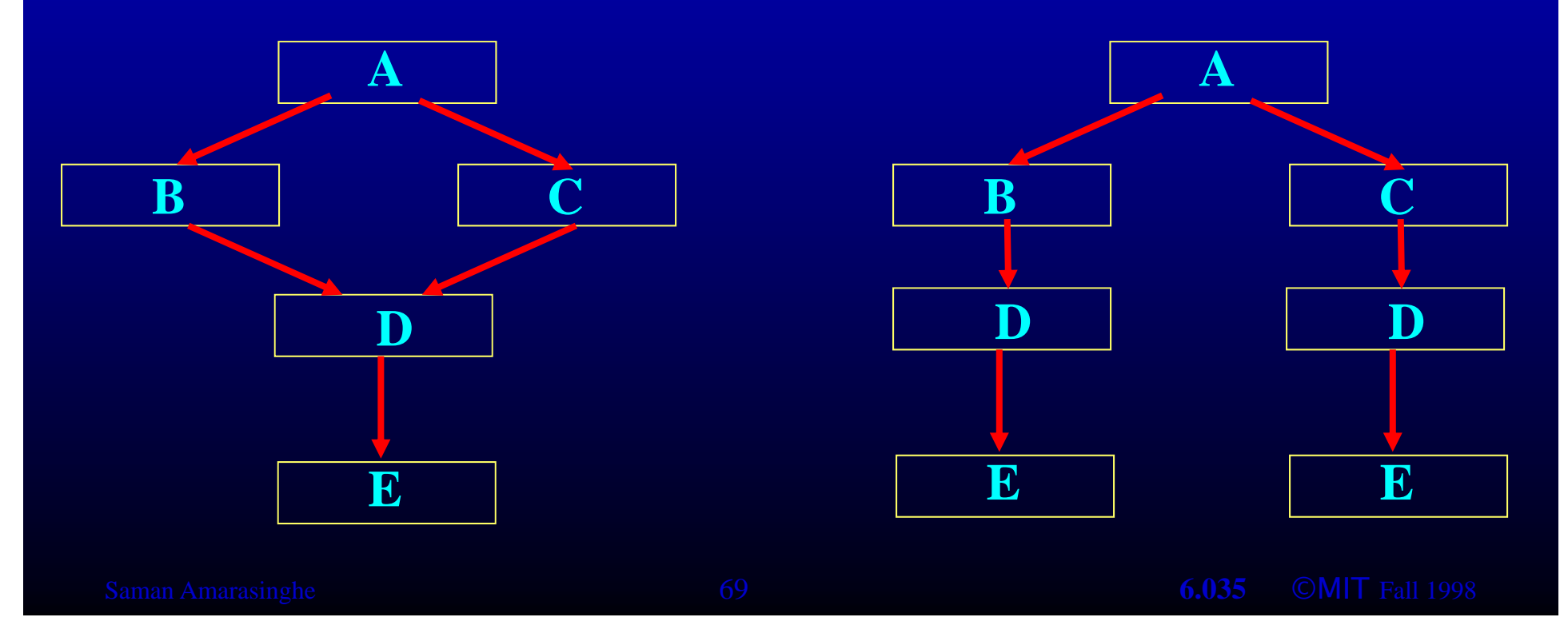

#### Trace Schedulin  $\mathbf{g}$

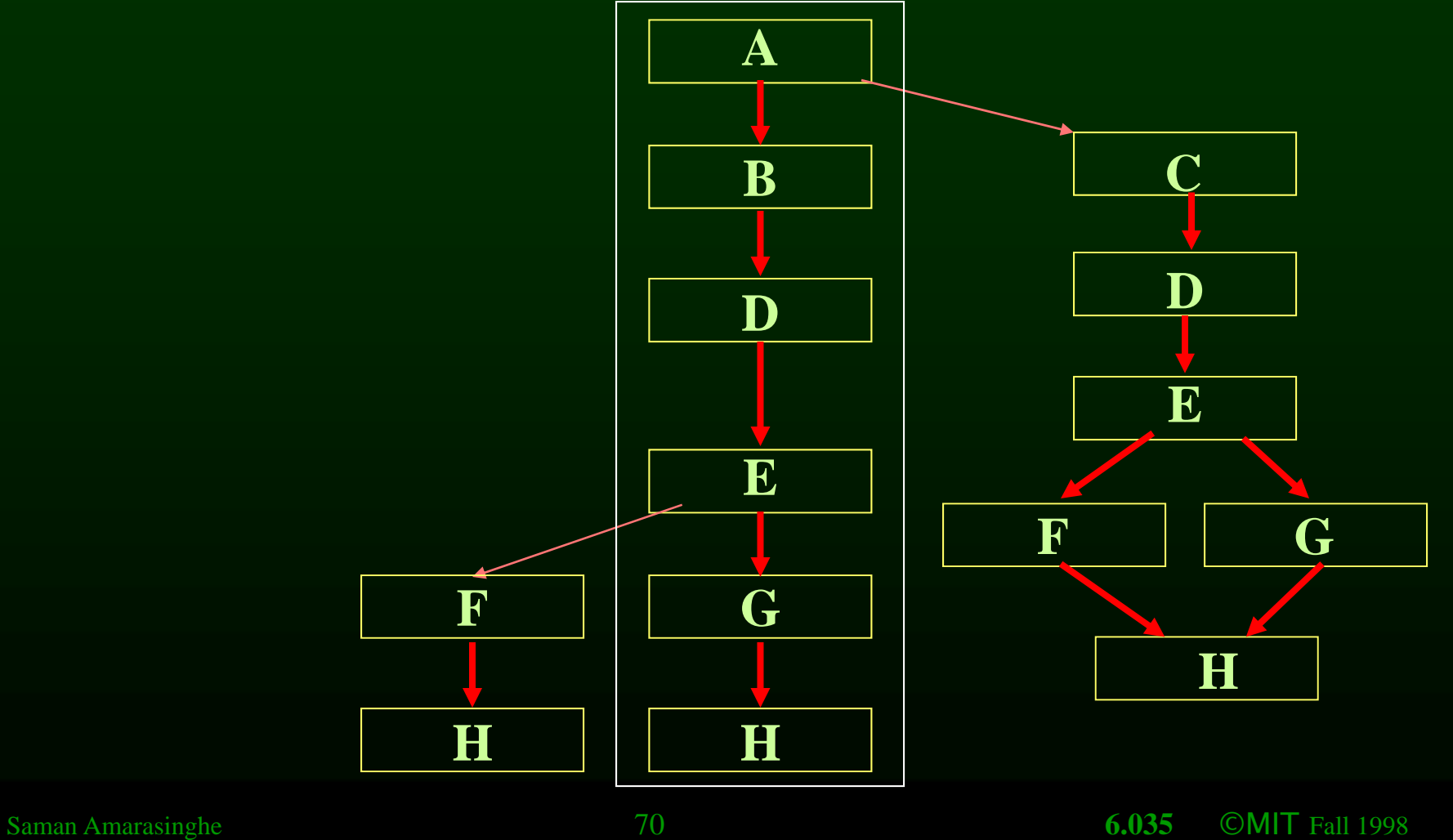

#### Next

- Scheduling for loops
- Loop unrolling
- Software pipelining
- Interaction with register allocation
- Hardware vs. Compiler

MIT OpenCourseWare <http://ocw.mit.edu>

6.035 Computer Language Engineering Spring 2010

For information about citing these materials or our Terms of Use, visit: <http://ocw.mit.edu/terms>.